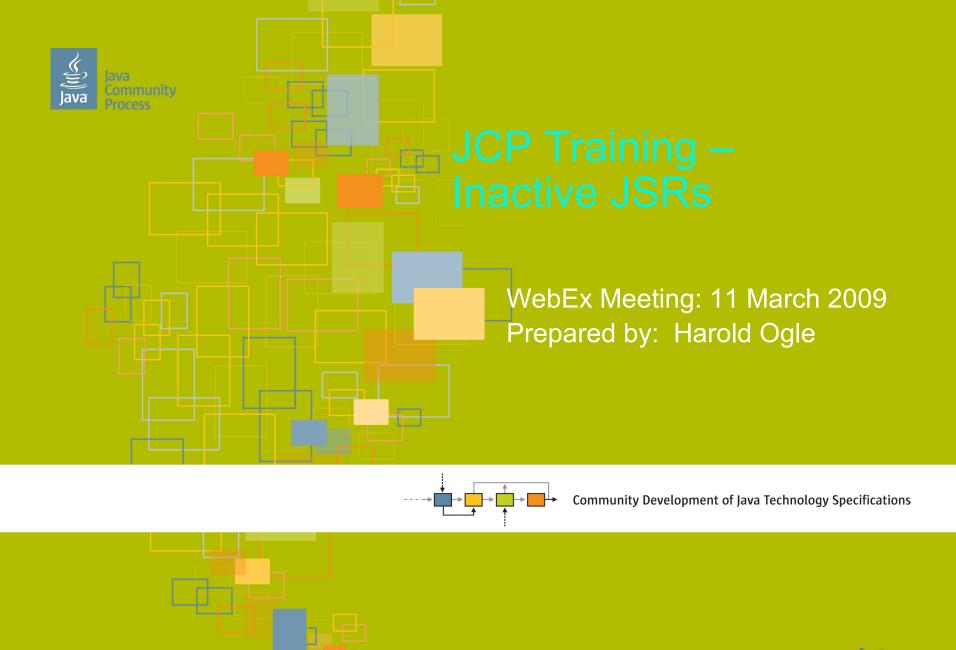

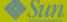

## Overview

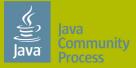

- **★Introduction**
- **★Inactive JSRs**
- **★Q&A**
- **★**Open discussion

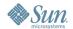

### **Inactive JSRs**

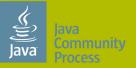

- ★JSRs are labeled Inactive when all of the following are true:
- \*The Final Release has not been posted
- The JSR was approved by the Executive Committee in the JSR Ballot
- The JSR has not posted an EDR, PR, PFD or FAB for 18 months or more

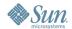

### **Inactive JSRs**

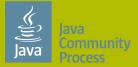

# For the purposes of the Inactive label, it doesn't matter how busy the Expert Group has been if no milestones have been posted.

 In addition to transparency (what's going on with this JSR?), the community is also interested in seeing that the JSR is continuing through the process.

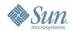

## Consequences of an Inactive JSR

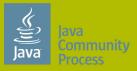

### Once an Inactive label is applied:

- The community may express its concern
- The PMO will work with you to get the JSR "moving" again
- If no milestone is posted for 6 months after the label is applied, the PMO will encourage the Spec Lead(s) to withdraw the JSR.

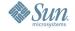

## Removing the Inactive JSR flag

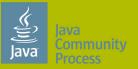

There are two ways to remove the Inactive JSR flag:

- Submit a milestone for posting
- Withdraw the JSR

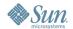

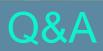

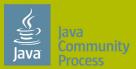

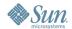

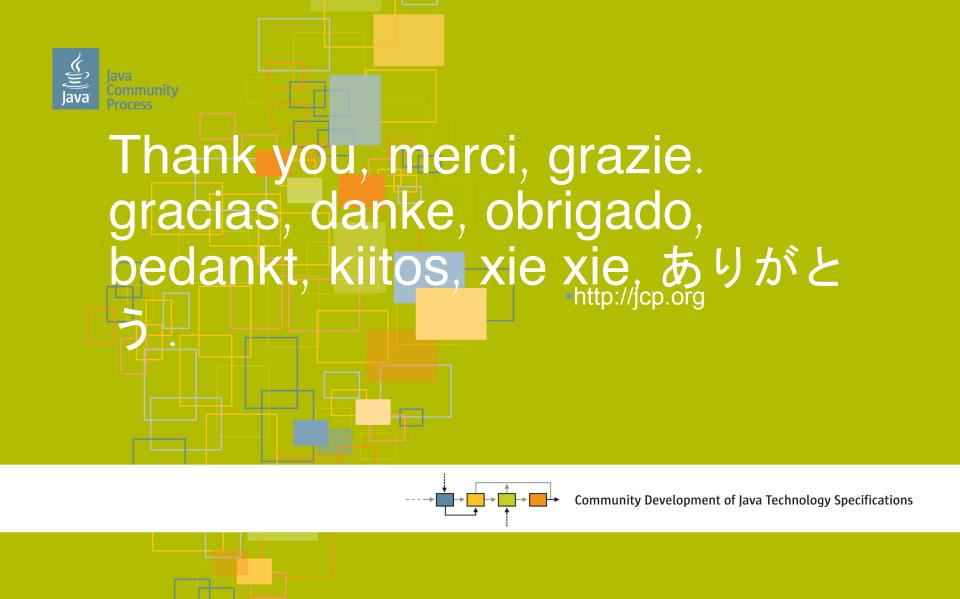

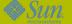